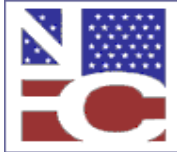

**United States Department of Agriculture Office of the Chief Financial Officer National Finance Center Government Employees Services Division**

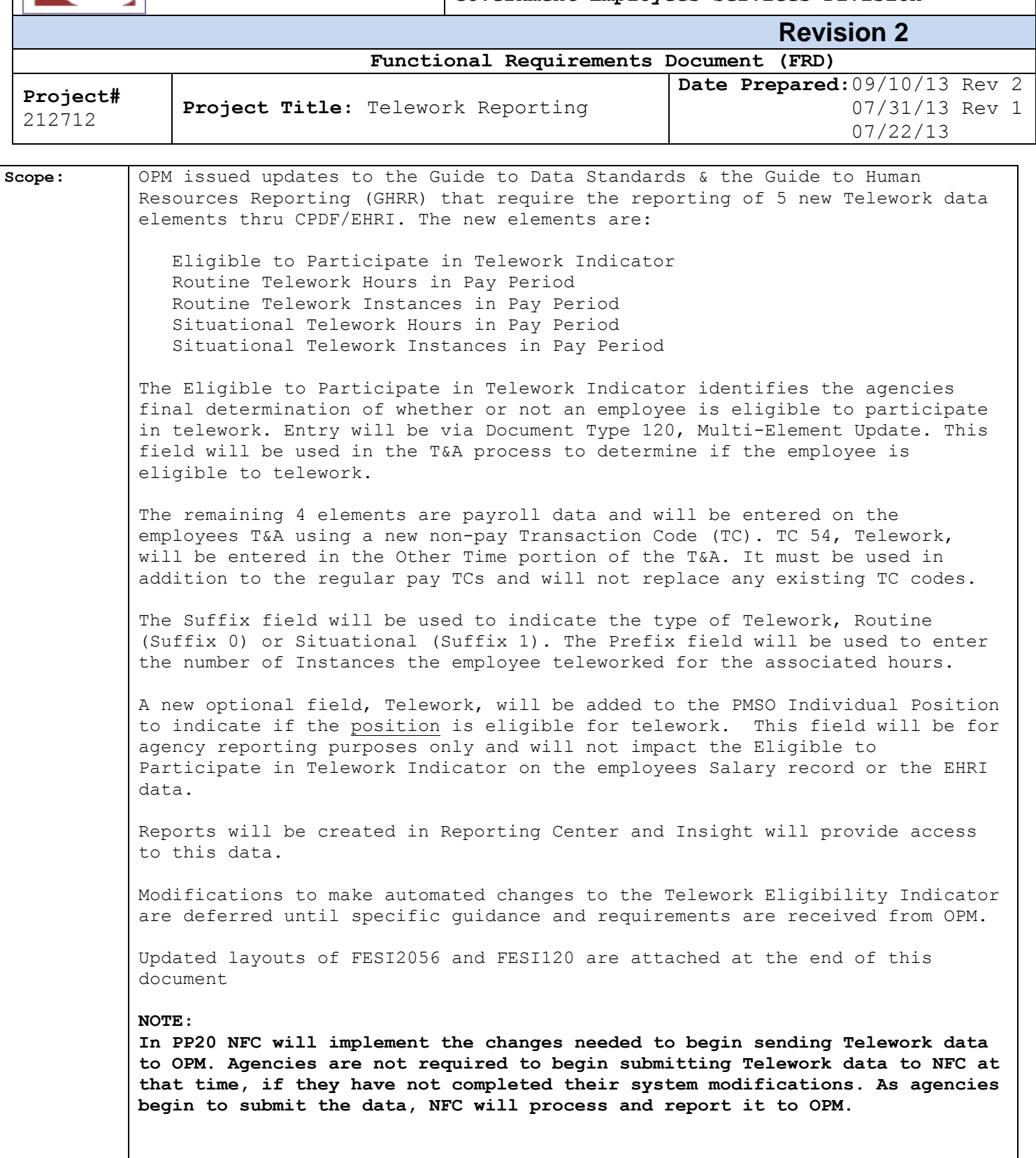

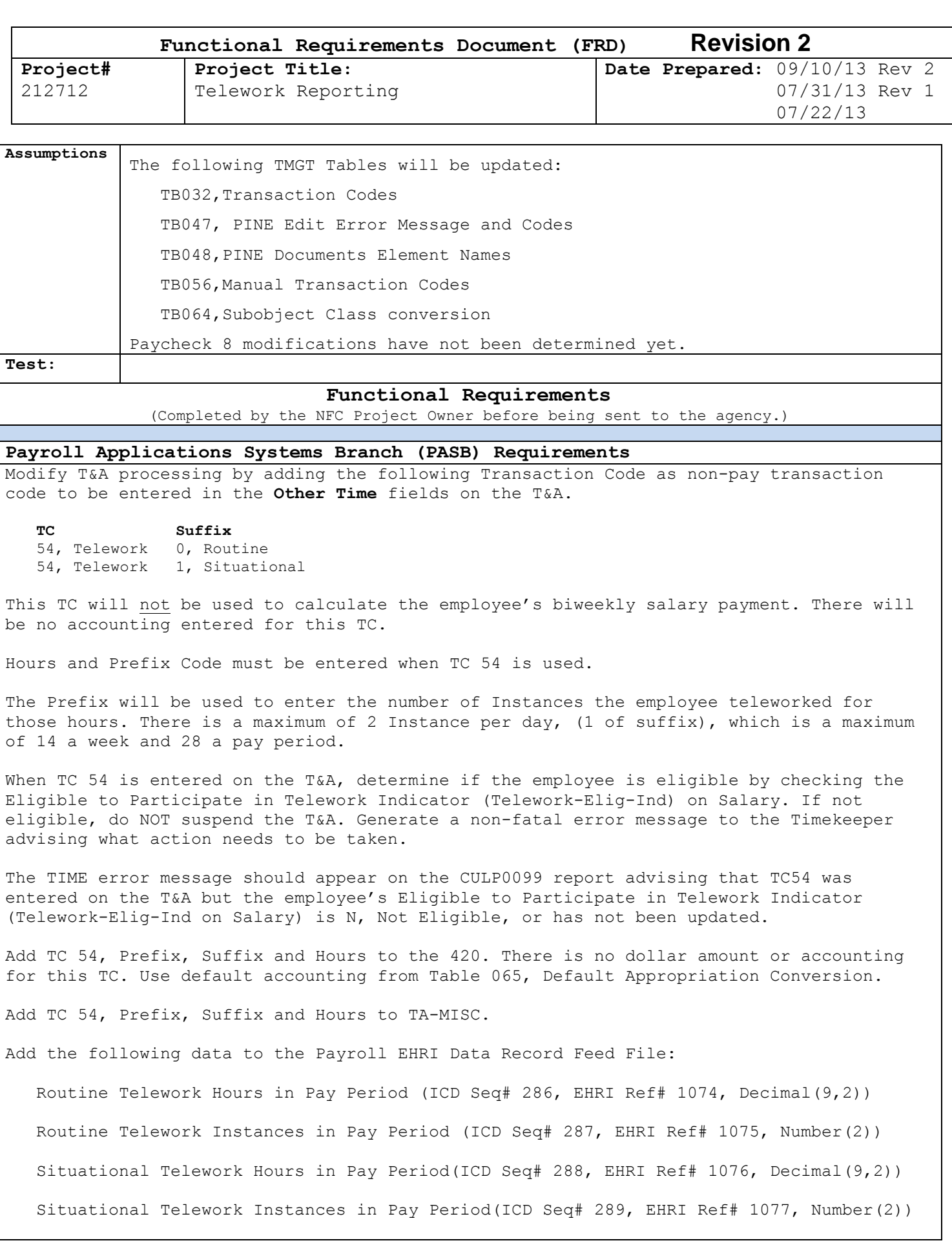

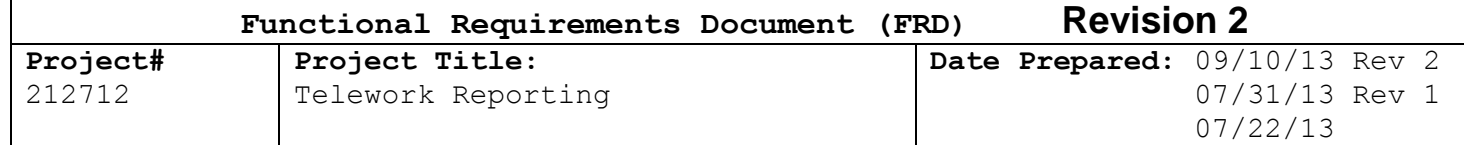

Modify EARN to exclude TC 54 from the Payroll Data File.

Impacted systems are: TIME, PACS, PAYE, & EARN

#### **Personnel Applications Systems Branch (PESB) Requirements**

Modify Document Type 120, Multi-Element Update, to add new Field-Number "000014", Telework Eligibility Indicator. Valid values for the New-Data field are "Y", Yes, Eligible to Telework, and "N**"**, No, Not Eligible to Telework.

Add Telework (Telework-Elig-Ind) to the PMSO Individual Position record as an optional field that will indicate if the **position** is eligible to Telework. Valid values are Y = Position Eligible to Telework, N = Position Not Eligible to Telework, and Space, if not applicable. Add this element to PMSO Individual Position online screens and add a help screen. Add this element to the FESI 2056, PMSO Individual Record.

Add Eligible-Participate-Telework-Indicator (TELEWORK-ELIG-IND on Salary record) to the EHRI HR Data Feed Status Record (ICD Seq# 170, EHRI Ref# 1076 Varchar(1)). If the TELEWORK-ELIG-IND on the employee salary record is Y, send 1, Eligible, and if N, send 0 (zero), Not Eligible. If the field is a space or invalid, send 0(zero), Not Eligible.

Add Telework Eligibility Indicator (from Salary) to IRIS119, Employee Personnel Data.

Add Telework-Elig-Ind from Salary to the WebTA biweekly bi-directional interface files created for WebTA agencies.

Add Telework-Elig-Ind from Salary, and Telework-Elig-Ind from the PMSO Individual Position to the BEAR Agency Output files.

Telework-Elig-Ind from the PMSO Individual Position to the PSMO Data Download.

Impacted systems are: PINE/PEPL, FESI, PMSO, CPDF, BEAR, & IRIS

## **Administrative Applications Systems Branch (AASB) Requirements**

>>>>>Not Applicable<<<<<

## **Payroll Web Systems Branch (PWSB) Requirements**

Modify EPIC Document Type 120, Multi Element Update, by adding "Telework Eligibility Indicator" as a new selection in the *Select a field to be updated\** box. The Field-Number for this new selection is "000014". The *Field Value\** (New-Data) is Y or N (Y= Yes, Eligible to Telework & N, No, Not Eligible to Telework).

On the Reporting Center, create a report(s) that provides users with detail and summary data for TELEWORK-ELIG-IND from PMSO and from Salary. The following data will also be needed and will be determined from Salary data for TC 54, Suffix 0 or 1 and Prefix Code.

 Routine Telework Hours Routine Telework Instances Situational Telework Hours Situational Telework Instances Insight

Add TELEWORK-ELIG-IND from PMSO and from Salary to Insight.

Impacted systems: EPIC, Reporting Center, & Insight

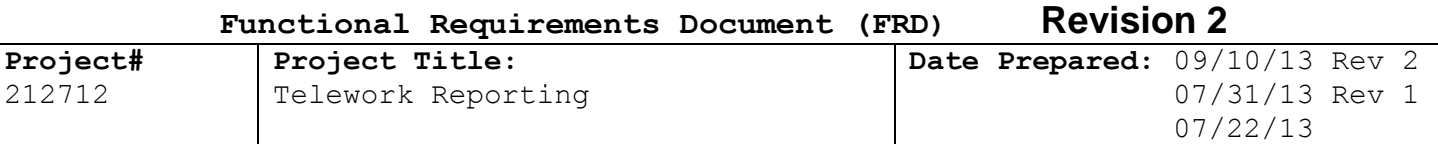

# **Administrative Web Systems Branch (AWSB) Requirements**

>>>>>Not Applicable<<<<<

#### **Human Resources Applications Branch (HRAB) Requirements**

### Multi-Element Update

On the Multi-Element Update Document, add a new *\*Field to be Updated* entry of 000014, with a description of Telework Eligibility Indicator. Send this data as Field-Number. The *\*New Data* field entry is Y (Yes, Eligible) and N (No, Not Eligible), Alpha (1). Send this data on the feed as New-Data.

# **Multi-Element Update Page**

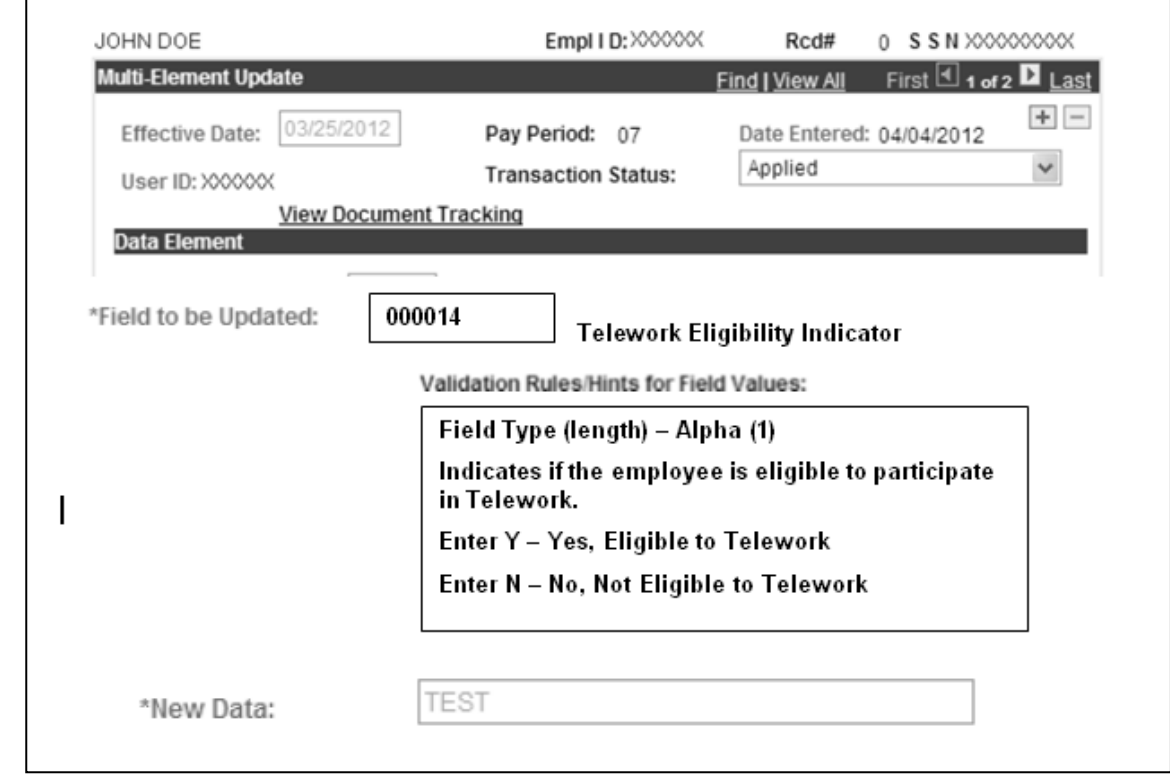

#### Position Management

Send the Telework Eligibility field from Position Management on the PMSO Individual Position feed as Telework-Elig-Ind.

The FESI 2056 layout has changed. Changes to the existing layout begin with Start Position 230 thru 500. See below:

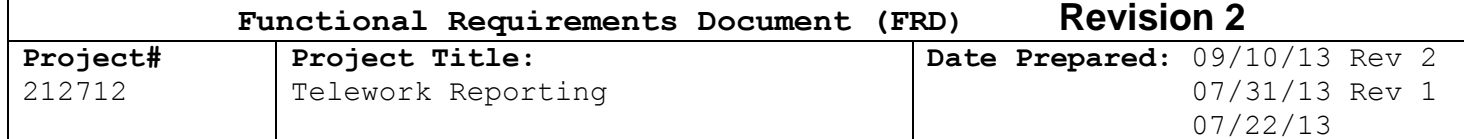

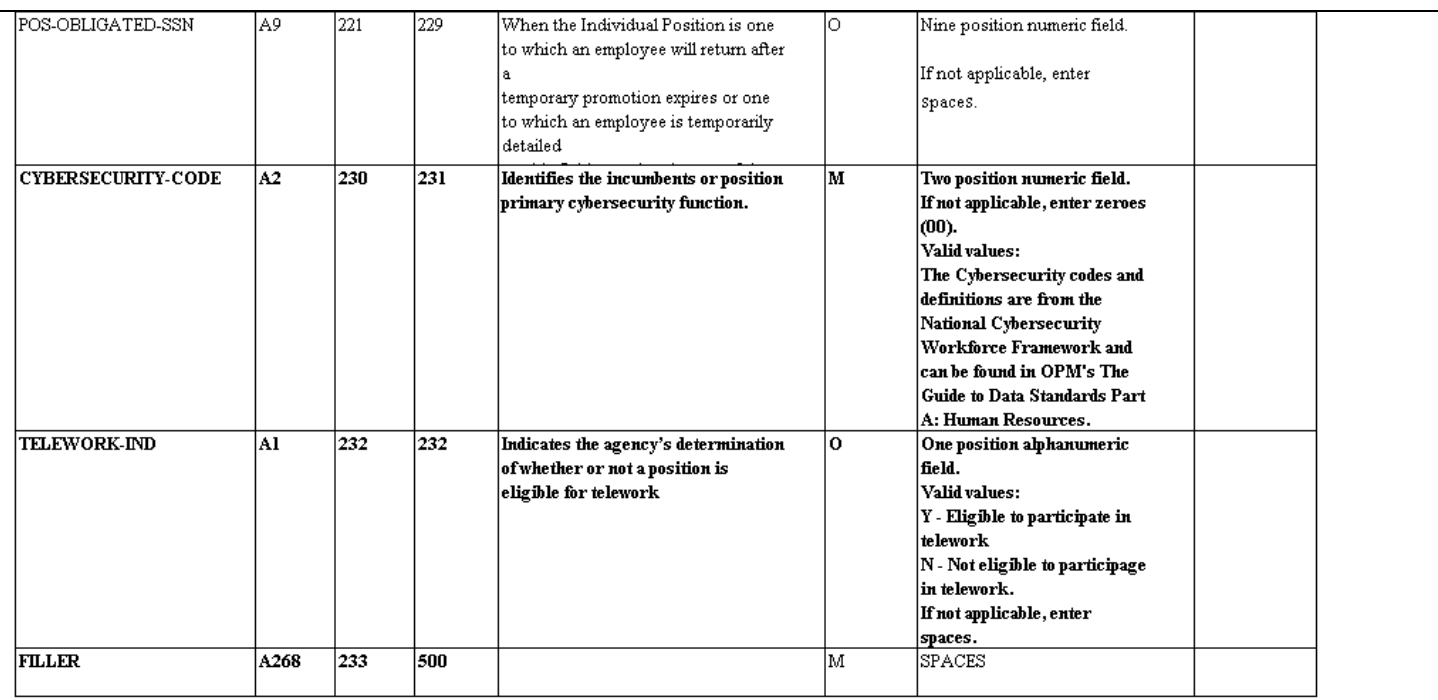

#### One-time Update of Position Telework Eligibility

A one-time update of Position *Telework Eligibility* data collected in EmpowHR from PP14 thru PP19 (prior to the changes in PMSO) is needed to align EmpowHR and PMSO. In the update, any agencies with values of "Y" and "N" in the Position *Telework Eligibility* field will have the data updated in PMSO, with the exception of transactions that have a Reason Code of ABO (Position Abolished) or INA (Position Inactivated).

When the one-time update submits the FESI file to PMSO, the Trx Status will change from *Applied* to *NFC Ready* and the Reason Code will change from *New* to *UPD* (same Effective Date). After it returns from PMSO, the Trx Status will be *Applied* and the Reason Code will stay set to *UPD.*

#### **WebTA & Paycheck8 Requirements**

Add the Transaction Code (TC) 54, Telework, with Suffix Codes 0 (zero), Routine, and 1, Situational, as non-pay transaction codes to be sent to NFC in the Other Transactions on the FESI file.

Add TC 54, Telework, Suffix code and Prefix code combinations to WebTA tables.

Suffix Code, Hours, and Prefix Code are required when TC54 is used.

TC 54 will have no accounting.

TC 54 can be used with overtime but not with paid or unpaid leave.

TC 54 hours should not be added to Work Time Totals or to the Leave and Other Time Totals. TC 54 is for reporting purposes only and is not used in the calculation of the employee's salary payment.

The Prefix Code (Instances) will be used for the entry of the number of Instances of Telework for the hours entered. When TC 54 is used, you must have at least one Instance for each TC 54/Suffix combination. The maximum number of Instances is 2 per day, no more than one of each Suffix. The maximum instances per week are 14 and 28 for the pay period.

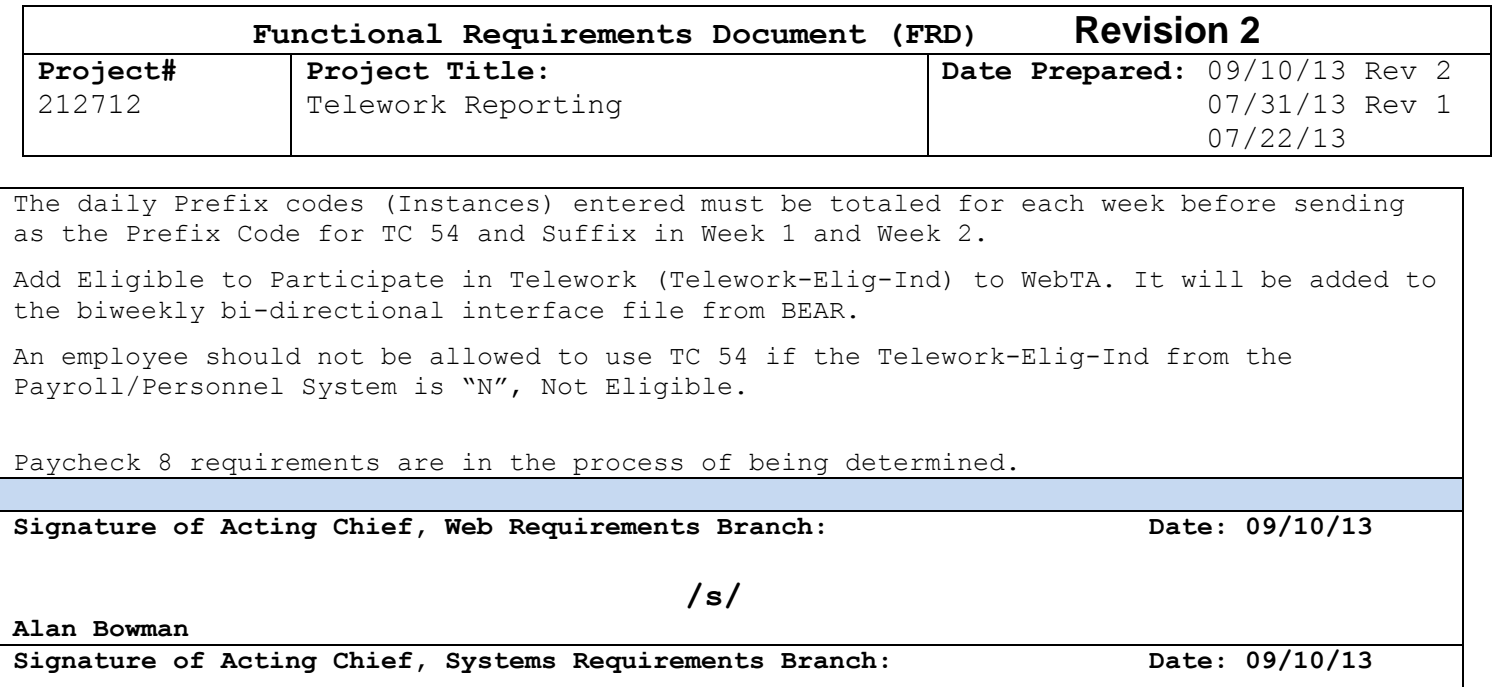

**Josie Stovall** 

 **/s/**